# **CSE 451: Operating Systems**

Section 6 Project 2b

### **Midterm**

Scores are up on Catalyst and midterms were handed back on Wednesday in class

Talk to Ed or me (Elliott) about grading questions

\* Office hours are the best time for this

# **Project 2a learnings**

What sort of interesting behavior did you see in experimenting with test-burgers?

What was the hardest part of the library to implement?

# **Project 2b**

### Parts 4, 5 and 6 of project 2  $*$  Due at 11:59pm, Friday May 18

### **Part 4: web server**

web/sioux.c – singlethreaded web server  $*$  Read in command line args, run the web server loop

### **Part 4: web server**

 $*$  web/sioux run.c – the web server loop Open a socket to listen for connections (listen(2)) **>\* Wait for a connection (accept (2))**  Handle connection:  $*$  Parse the HTTP request  $*$  Find and read the requested file Send the file back  $*$  Close the connection

### **Thread pools**

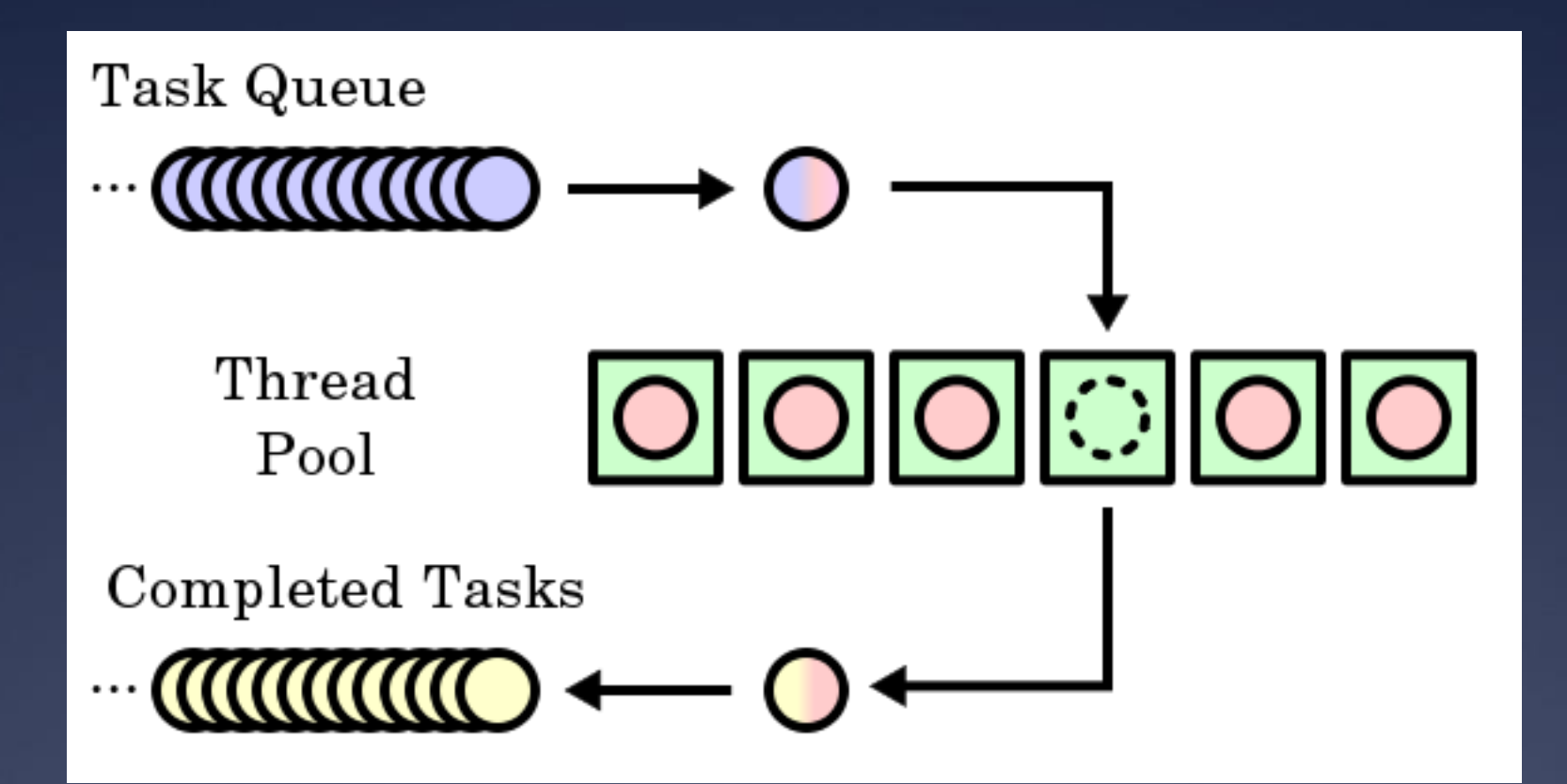

Image from [http://en.wikipedia.org/wiki/Thread\\_pool\\_pattern](http://en.wikipedia.org/wiki/Thread_pool_pattern) More info:<http://www.ibm.com/developerworks/java/library/j-jtp0730.html>

Make the web server multithreaded Create a thread pool

- $*$  Suggestion: create separate thread pool.h, thread\_pool.c
- Wait for a connection
- $*$  Find an available thread to handle the request

 $*$  Request waits (where?) if all threads busy

 Once the request is handed to a thread, it uses the same processing code as before

\*See web\_runloop() in sioux\_run.c  $5/3/12$  . The contract of the contract of the contract of the contract of the contract of the contract of the contract of the contract of the contract of the contract of the contract of the contract of the contract of th

### **Hints**

Each connection is identified by a socket file descriptor returned by accept (2)  $*$  File descriptor (fd) is just an int Threads should sleep while waiting for a new connection

\* Condition variables are perfect for this

### **Hints**

Don't forget to protect any global variables Use mutexes and CVs from part 2 Develop and test with pthreads initially Use only the sthread.h interface **K** Mostly modify sioux run.c, and your own files

# **Part 5: preemption**

 $*$  What we give you (see sthread preempt.c):  $*$  Timer interrupts  $*$  Function to turn interrupts on and off  $*$  Synchronization primitives atomic test and set, atomic clear \* x86/amd64 architectures only

# **Part 5: preemption**

What you have to do:  $*$  Add code that will run every time a timer interrupt is generated \* Add synchronization to your part 1 and part 2 implementations so that everything works with preemptive thread scheduling

 $\ast$  Can be done independently of part 4

# **sthread\_preempt.h**

- /\* Start preemption func will be called \* every period microseconds  $\star$  / void sthread\_preemption\_init (sthread ctx start func t func,
	- int period);
- /\* Turns interrupts on (LOW) or off (HIGH) \* Returns the last state of the \* interrupts  $\star$  / int splx(int splval);

# **sthread\_preempt.h**

/\* atomic test and set - using the native \* compare and exchange on the Intel x86. \*

```
* Example usage:
```

```
* lock t lock;
```
\* while(atomic test and set(&lock))

```
* {} // spin
```

```
* _critical section_
```

```
* atomic clear(&lock);
```

```
\star /
```

```
int atomic test and set(lock t * 1);
void atomic clear(lock t *l);
```
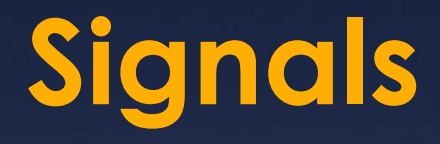

\*Used to notify processes of events asynchronously

Every process has a *signal handler* table

When a signal is sent to a process, OS interrupts that process and calls the handler registered for that signal

# **Signal manipulation**

#### A process can:

- $*$  Override the default signal handlers using sigaction(2)
- $*$  Block / unblock signals with sigprocmask(2)  $*$  Send a signal via  $kill(2)$

### Signals:

 $*$  SIGINT (CTRL-C), SIGQUIT (CTRL-\), SIGKILL, SIGFPE, SIGALRM, SIGSEGV…

\* Add a call to sthread preemption\_init() as the last line in your sthread user init() function

- $*$  sthread preemption init() takes a pointer to a function that will be called on each timer interrupt
	- $*$  This function should cause thread scheduler to switch to a different thread!

- Add synchronization to *critical sections* in thread management routines
	- $*$  Think: what would happen if the code was interrupted at this point?
		- $*$  Would it resume later with no problems?
		- $*$  Could the interrupting code mess with any variables that this code is currently using?
	- Don't have to worry about simplethreads code that you didn't write (i.e. sthread\_switch): already done for you

 $*$  Before doing a context switch, interrupts should be disabled to avoid preemption. How can they be reenabled after the switch?  $*$  Hint: Think of the possible execution paths

### **Interrupt disabling**

}

### **Non-thread-safe**

```
/* returns next thread
 * on the ready queue */
sthread t
sthread user next() {
  sthread t next;
   next = sthread_dequeue
(ready_q);
   if (next == NULL)
    ext(0); return next;
```
 $5/3/12$ 

### **Thread-safe**

sthread\_t sthread user next() { sthread t next; int old = **splx**(HIGH); next = sthread\_dequeue (ready\_q); **splx**(old); if (next == NULL)  $ext(0);$ return next;

### **Interrupt disabling**

}

 Why do we call splx(old) after dequeuing instead of just splx(LOW)?

### **Thread-safe**

sthread\_t sthread user next() { sthread t next;  $int old = splx(HIGH);$  next = sthread\_dequeue (ready\_q); **splx**(old); if (next == NULL)  $ext(0);$ return next;

# **Atomic locking**

\*So what is atomic test and set () for?  $*$  Primarily to implement higher-level

synchronization primitives (mutexes, CVs)

 $*$  One way to think about preemption-safe thread library:

 Disable/enable interrupts in "library" context Use atomic locking in "application" context

### **Race conditions and testing**

\* How can you test your preemption code?  $*$  How can you know that you've found all of the critical sections?

### **Part 6: report**

Covers *all* parts of project 2 Discuss your design decisions Performance evaluation: Measure throughput and response time of your web server using web benchmarking tool  $*$  Vary the number of threads and number of "clients" Present results in *graphical* form Explain results: expected or not?

# **Project 2 questions?**